## ACTIVER / ACCEER A SON COMPTE DEPUIS LA PAGE D'ACCUEIL

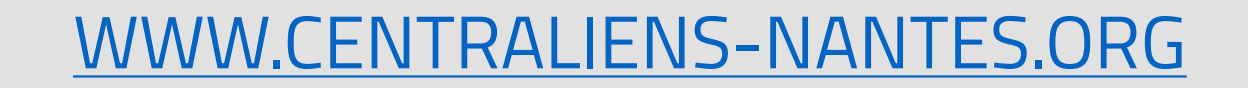

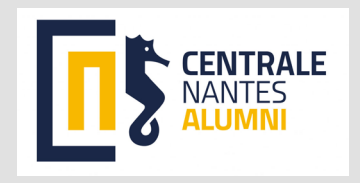

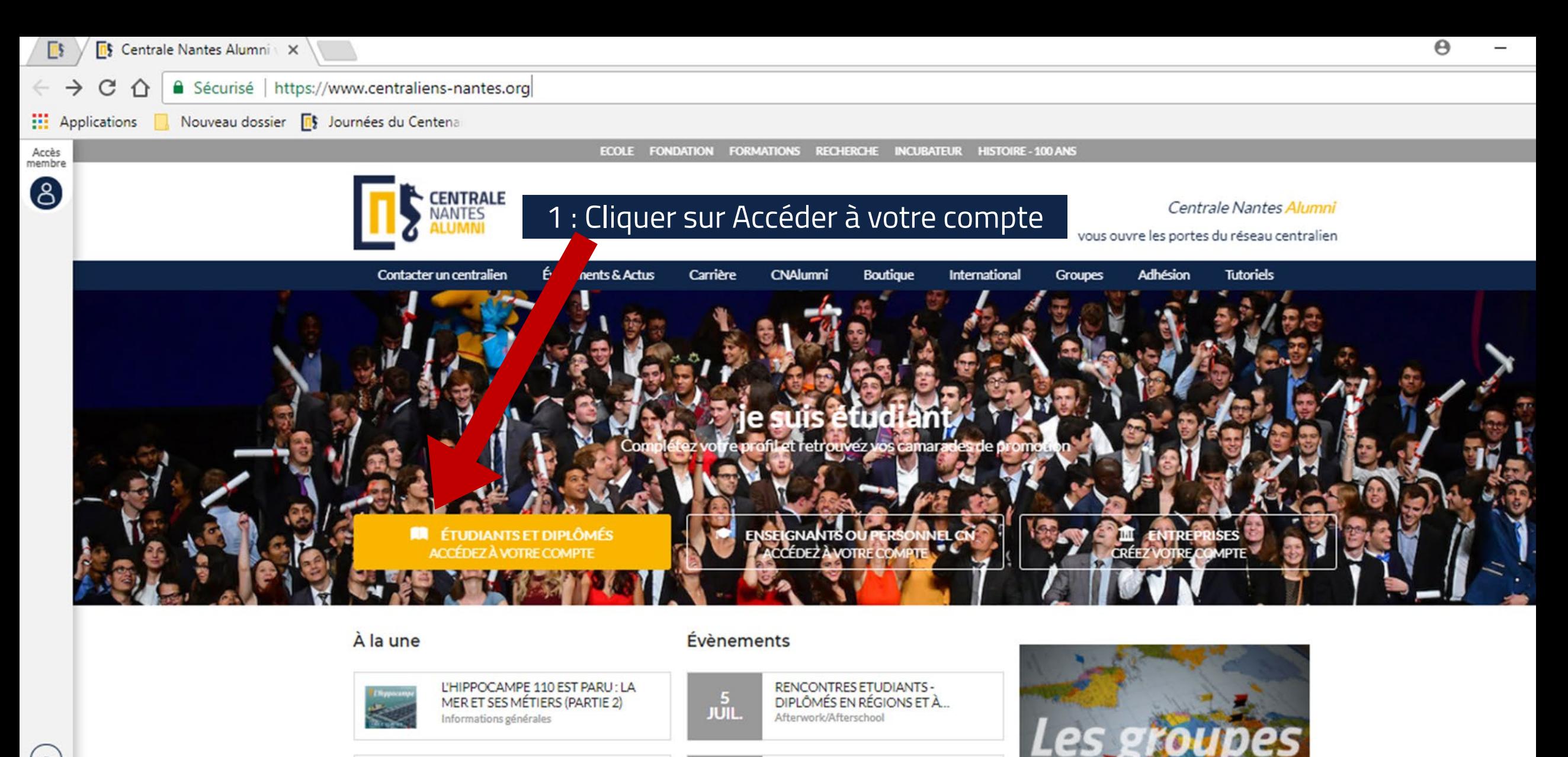

15

**JUIL.** 

**SEPT.** 

Carrière

CENTRALE NANTES EXECUTIVE

EDUCATION RECHERCHE D'AOÛT À...

LE CHANGEMENT CLIMATIQUE, HIER,

AUJOURD'HUI ET DEMAIN PAR HER...

**CENTRALE**<br>NANTES

PARTAGE D'EXPÉRIENCE

RENCONTRES ETUDIANTS -

DIPLÔMÉS EN RÉGIONS ET À...

NANTRALIENNE!

Actualité des Groupes

Portraits

228

 $\circledast$  $\odot$ FR A

# DEUX POSSIBILITÉS :

1/COMPTE DÉJÀ ACTIVÉ 2/COMPTE À ACTIVER

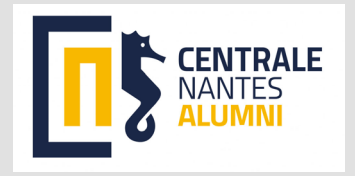

1/ Compte déjà activé : compléter ici avec votre mail déjà utilisé lors de la première connexion Vous pouvez aussi si nécessaire cliquer sur Mot de passe oublié ?

## 2/ Compte à activer : cliquer sur le bouton qui vous

concerne

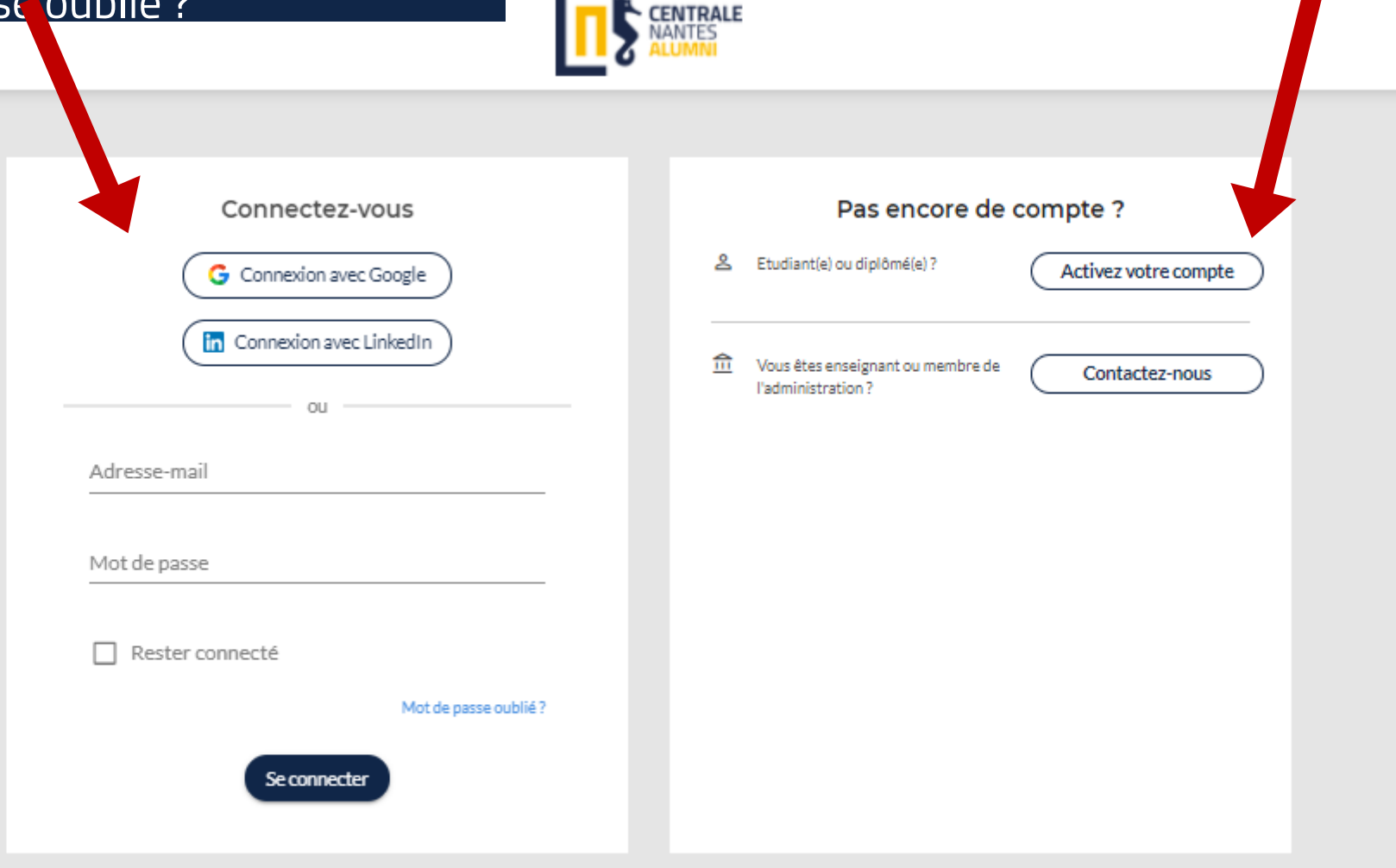

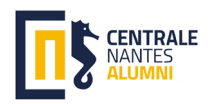

## 2/ Compte à activer (suite) : compléter ensuite ce formulaire pour recevoir automatiquement un mail d'activation sur votre/vos adresse(s) mail déjà enregistrées sur votre profil

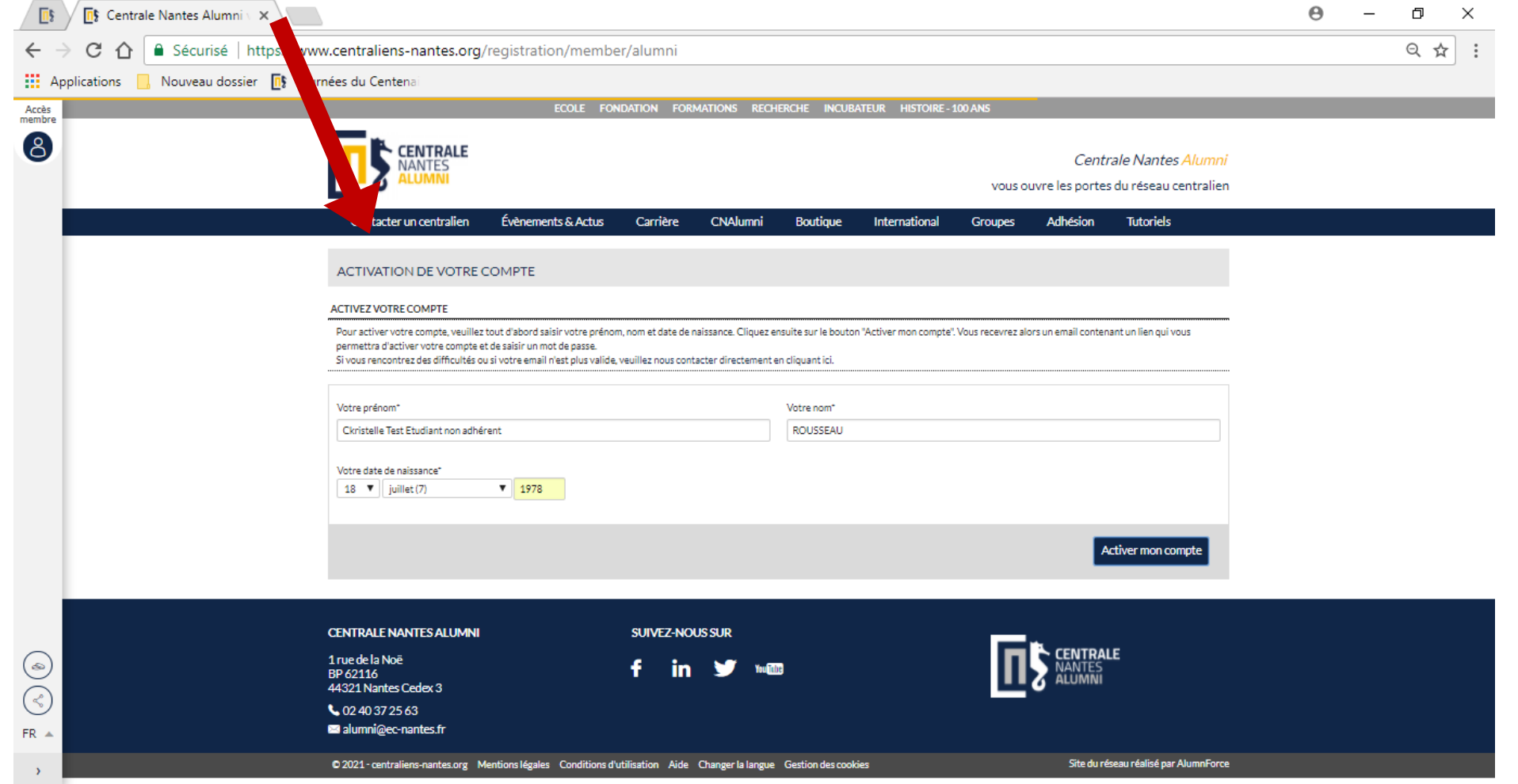

Le système vous signalera si vous avez déjà activé votre compte et vous renverra sur un formulaire de contact s'il ne vous reconnait pas. C'est l'équipe CNA qui examinera alors votre demande

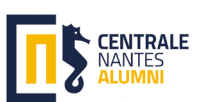

### A réception du mail d'activation : cliquer sur le bouton bleu pour activer votre compte, puis indiquer le mot de passe de votre choix

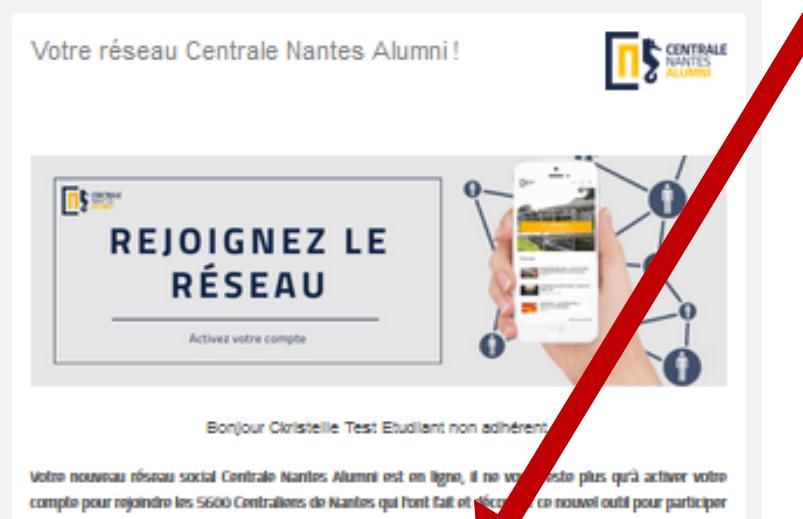

#### aux événements, rejoindre les communautés par centre d'intérêt, avoi stualités de l'école et du réseau, mettre à jour vos infos, recruter ou faire évoluer votre carrière !

#### CTIVEZ VOTRE COMPTE

Ce site est destiné à tous les étudiants et diplômés Centraliens de Nantes adhérents ou non à Centrale Nantes Alumni.

Via ce réseau vous pourrez retrouver les contacts Centraliers en France et à l'international, (continuer à) bénéficier de votre adresse centralienne à vie (plus de précisions dans cet article, créer/faire partie des différents groupes par secteurs, pays, association, promotion, et vous pourrez même en savoir encore plus sur CNA... (Si vous persez que vous ne savez pas déjà tout sur le réseau).

Vous pourrez également adhérer à votre association préférée, si ce n'est déjà fait. C'est l'occasion avec des tants on baisse!

Cela vous donnera la possibilité de profiter des services carrière, d'être mentor ou mentoréje), de participer aux 500 évènements de qualité et rencontres alumni organisés chaque année et développer ainsi vos contacts personnels et professionnels, Découvrez tous les évênements à venir KI).

Vous l'aurez donc compris, c'est LE réseau social pour tout Nantralien (et promis l'activation de votre compte ne yous prendra que 2 minutes 23 secondes..........

Si yous hésitez encore, yoki les 7 bonnes raisons d'activer son compte...

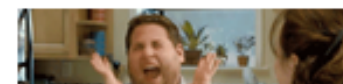

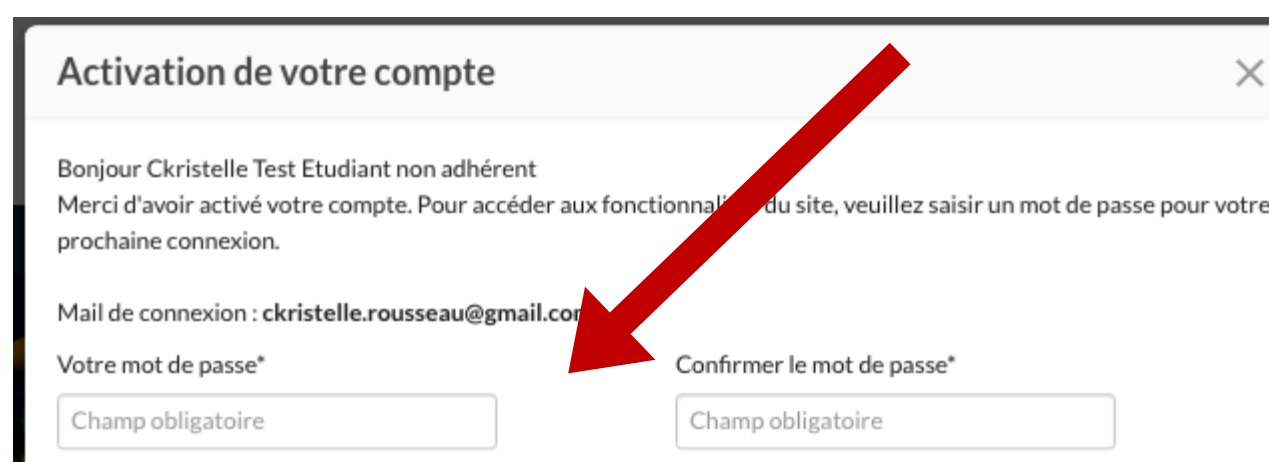

*8 caractères minimum* 

#### Conditions générales d'utilisation et politique de confidentialités

#### Mise à jour le 20/01/2020

#### Objet

Le site, disponible à l'adresse https://www.centraliens-nantes.org est un réseau social professionnel privé mis à disposition par CENTRALE NANTES ALUMNI pour permettre à ses membres (étudiants, diplômés, Enseignants et Personnel de l'Ecole) de s'entraider, de garder le contact, de faciliter la mise en relation, de partager des opportunités, d'échanger des conseils, de valoriser la formation, de favoriser l'insertion professionnelle, l'emploi et la carrière. Le site et ses services sont fournis par l'application "AlumnForce" éditée par la société MEVIA, Société par actions simplifiée au capital de 11 300€, immatriculée au Registre du Commerce et des Sociétés de Nanterre sous le numéro B 501 609 143, dont le siège social est situé 93-97 rue Eugène Caron, 92400 Courbevoie, France.

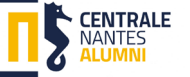

### Cocher la case confirmant l'accord sur les CGU et cliquer sur enregistrer

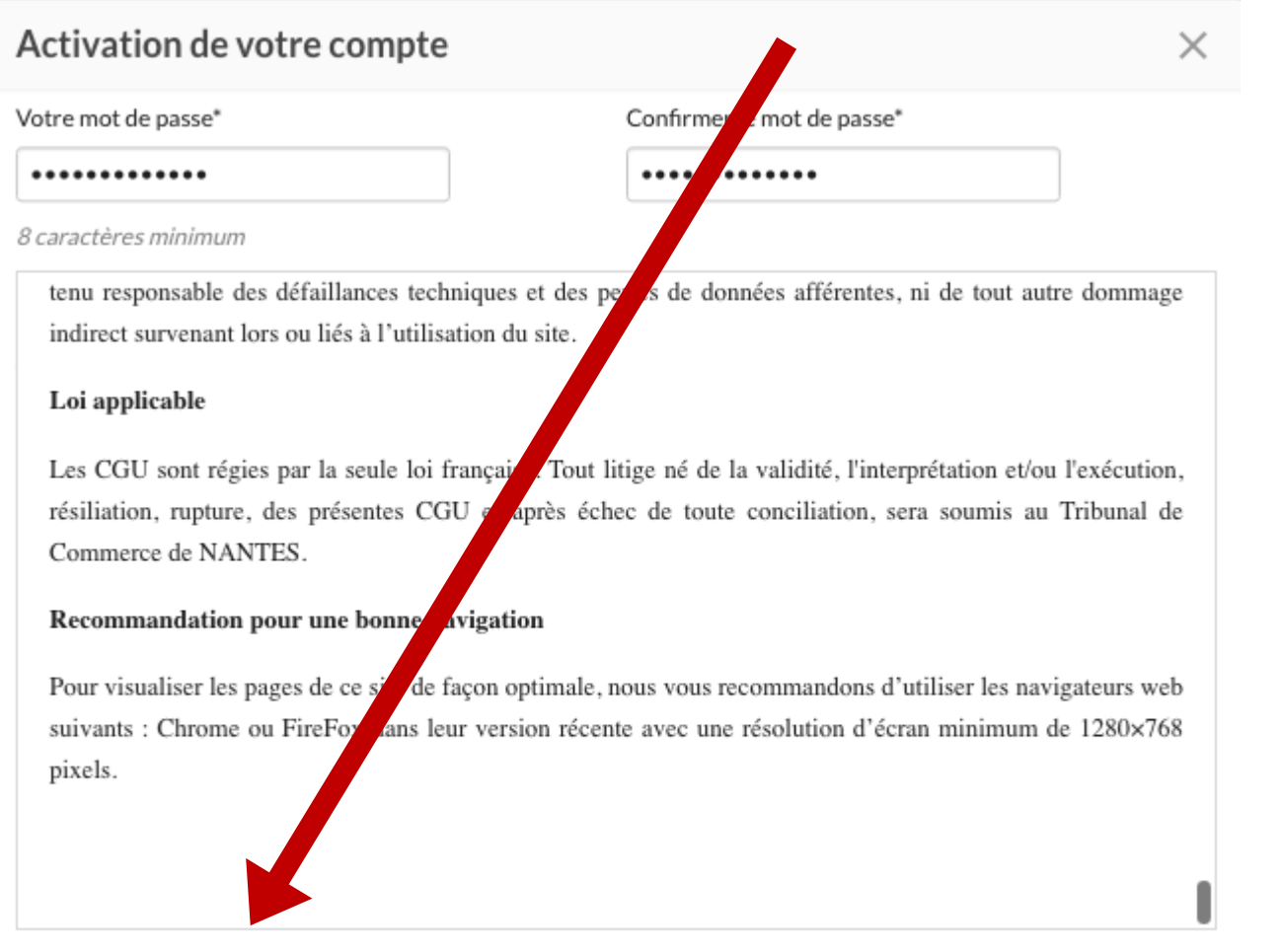

De reconnais avoir lu, compris et accepté les conditions générales d'utilisation du service. Merci de valider les CGU pour enregistrer votre mot de passe

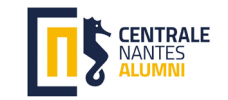

## Vous voici connecté sur le réseau Digital Nantralien (le symbole avec vos initiales vous permet d'accéder à votre profil)

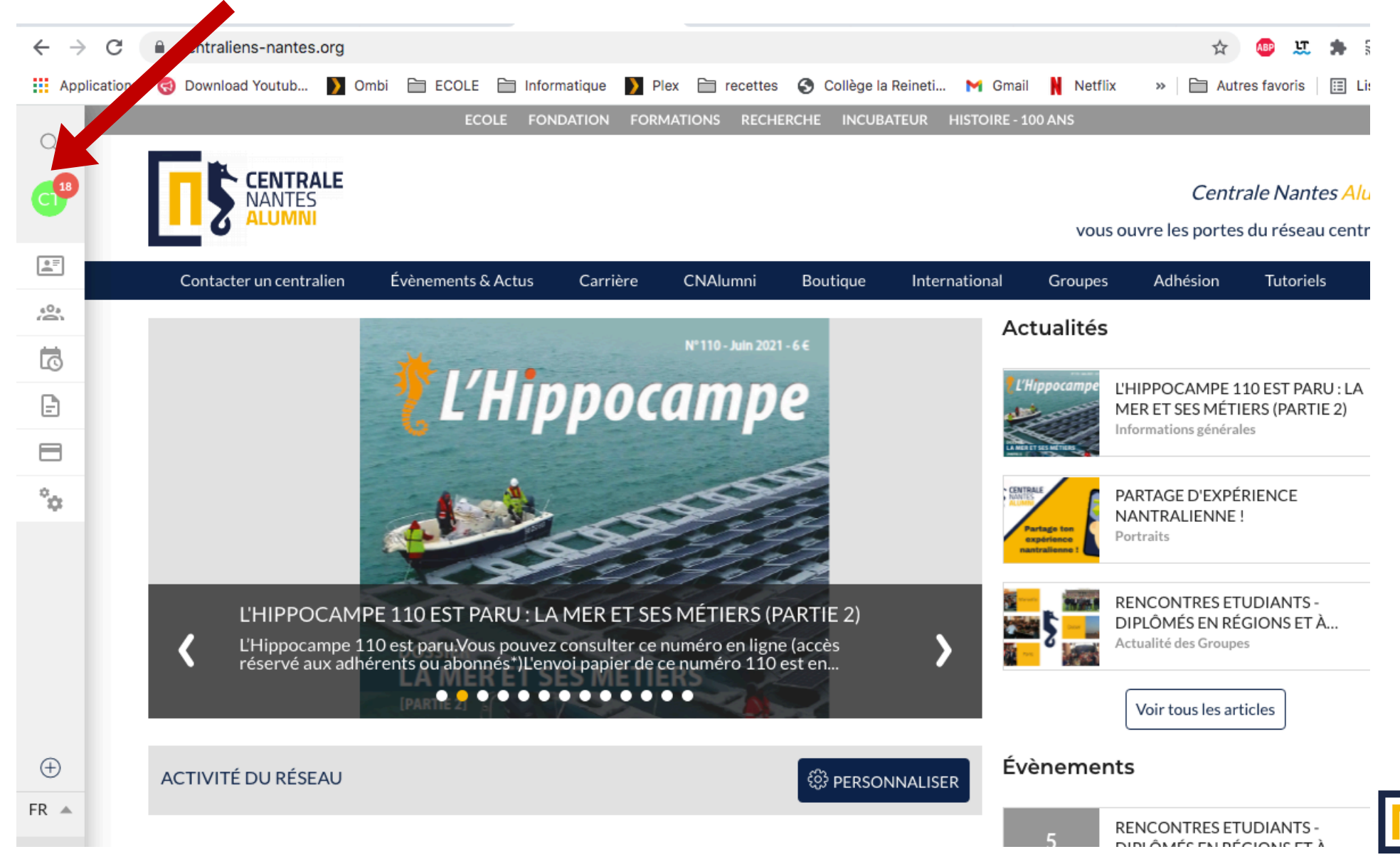

*CENTRALE* **VANTES**